## **ANALISI DEGLI INVESTIMENTI**

## **Definizione e caratteristiche dell'investimento**

Definiamo investimento l'impiego di risorse finanziarie al fine di creare valore economico nel medio/lungo termine. In generale può anche essere definito come uscite di cassa che generano nuovi flussi di cassa positivi. Graficamente possiamo rappresentare le uscite di cassa come dei segmenti negativi nel grafico flussi-tempo mentre i flussi di casa positivi possono essere rappresentati medianti dei segmenti positivi:

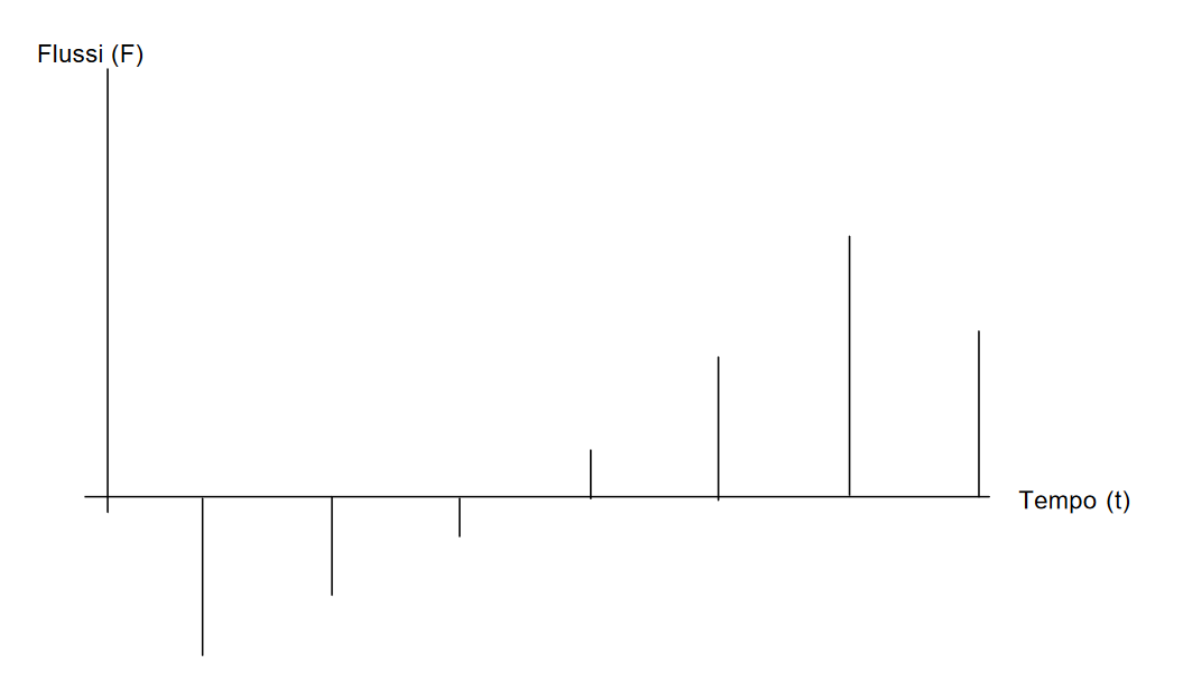

Gli investimenti sono dunque strettamente legati al concetto di tempo perché è una decisione aziendale che normalmente ha un impatto pluriennale. (concetto di ammortamento). Costo opportunità del capitale = è il costo della miglior alternativa a cui tu vai rinunci a seguito di una determinata scelta.

Le caratteristiche degli investimenti sono:

- Prevalenza di esborsi finanziari negli istanti iniziali
- Flussi finanziari netti positivi più concentrati negli istanti successivi
- Esistenza di un orizzonte temporale

Un'impresa può investire in:

- 1. Attività reali volte alla produzione di beni e servizi (materiali o immateriali)
- 2. Attività finanziarie volte alla detenzione di titoli (immobilizzazione finanziarie)

Generalmente l'investimento viene fatto per diversi motivi:

- Espansione = espandere l'azienda
- Sostituzione = sostituire impianti produttivi
- Automatizzazione = si vuole automatizzare l'azienda
- Adozione di una nuova tecnologia = perché la vecchia tecnologia non è più efficiente
- Introduzione nuovi prodotto o servizi

## **Valutazione degli investimenti**

La valutazione degli investimenti consiste nel verificare l'impatto che un determinato investimento ha sulla struttura adottante, cioè nel nostro caso l'impresa. L'obiettivo della valutazione è fornire delle informazioni sufficienti per poter allocare le risorse ai soli progetti che generano valore oppure ai progetti che generano maggior valore. Ricordiamo infatti che se l'uscita dalla cassa è certa l'ingresso in cassa non lo è. Vediamo ora le fasi dell'analisi della valutazione degli investimenti:

- 1. Individuare le alternative decisionali = esistono due situazioni tipo:
	- − Investimenti non obbligati = casi in cui l'impresa può o meno realizzare l'investimento
	- − Investimenti obbligati = l'impresa può al più scegliere tra diverse alternare di investimento
- 2. Verificare la consistenza delle alternative
- 3. Identificare i confini dell'analisi
- 4. Analizzare gli impatti competitivi dell'investimento
- 5. Valutare l'investimento attraverso vari criteri di decisione che possono essere principalmente riassunti in tre diversi approcci:
	- − Criteri deterministici = usati quando gli investimenti sono tutti caratterizzati da un certo livello di rischio comparabile e gli investimenti non modificano la posizione di rischio dell'impresa
	- − Criteri pseudo-deterministici
	- − Approcci stocastici

## **Criteri deterministici**

Analizziamo ora più nello specifico i criteri deterministici elencandone i diversi tipi:

- Discounted cash flow (DCF) = criterio che tiene conto del valore del tempo e nello specifico della distribuzione dei flussi di cassa nel tempo. Tra questi tipi di criteri deterministici citiamo:
	- − Net present value (NPV) o valore attuale netto: rappresenta l'incremento di valore generato dall'investimento e si calcola come:

 $NPV = value$  generato – valore assorbito

dove il valore generato sono i ricavi addizionali generati dall'investimento mentre il valore assorbito sono i costi dell'investimento. Questo criterio studia dunque i ricavi differenziali tenendo anche conto di eventuali costi/benefici indiretti e dell'impatto dell'investimento sulle attività già presenti nell'impresa. La generazione e l'assorbimento di valore in genere sono distribuiti in più istanti temporali e soprattutto in più esercizi. È quindi necessario attualizzare i ricavi e i costi tenendo conto del rischio. Attualizzare significa utilizzare un tasso di sconto per portare il flusso di cassa dopo un certo numero di anni come se fosse oggi. L'attualizzazione è il calcolo del valore ad oggi dei flussi di cassa futuri tenendo conto della riduzione del valore del denaro nel tempo e della naturale avversione al rischio dei soggetti razionali. Con l'attualizzazione viene calcolato il NPV considerando il tasso di barriera cioè il tasso minimo di rendimento richiesto dall'investimento e il costo opportunità del capitale cioè la remunerazione a cui si rinuncia investendo nel progetto piuttosto che in un investimento certo. Il tasso di attualizzazione è dunque la somma del rendimento senza rischio e quello con rischio (rischio di cambio, rischio di liquidabilità di titolo, rischio della controparte, rischio di tasso). NPV è la somma algebrica dei NCF attualizzati associati all'investimento:

$$
NPV = \sum_{t=0}^{\infty} \frac{NCF(t)}{(1+k)^t} = \sum_{t=0}^{T} \frac{NCF(t)}{(1+k)^t} + \frac{V_T}{(1+k)^t}
$$

dove  $V_T$  è il valore residuo, k è il tasso di attualizzazione, T è l'orizzonte temporale e  $CF(t)$  sono i flussi finanziari differenziali legati all'investimento (flussi di cassa incrementali che sono dati dalla differenza tra le entrate e le uscite dalla cassa). Se tale sommatoria è positiva il progetto crea valore quindi può essere preso in considerazione. Se invece viene negativa il progetto viene cassato e quindi non viene preso in considerazione. Tra due progetti che danno entrambi una sommatoria positiva si sceglierà quello che produrrà maggior valore e quindi che avrà un NPV maggiore. Il numeratore della sommatoria, cioè gli NCF, si può stimare. Per effettuare questa stima occorre:

- Partire dal conto economico
- Valutare i flussi incrementali: calcolare i flussi rispetto al caso base
- Considero solo i flussi non affondati ricordando che i flussi affondati sono i ricavi/costi che l'impresa otterrà/dovrà sostenere indipendentemente dalla realizzazione dell'investimento
- Considerare solo i flussi effettivamente monetizzabili
- Adottare una logica finanziaria e quindi ricavi e costi rientrano nel calcolo dei NCF nel momento in cui si manifesta l'entrata/uscita monetaria, non l'evento economico

Capiamo ora come si deve procedere con gli ammortamenti: in prima approssimazione non si considerano in quanto non rappresentano un'uscita monetaria. Se però esiste impostazione fiscale gli ammortamenti si considerano in quanto riducono l'utile e quindi le tasse.

− Profability index (PI): rapporto tra il valore attualizzato dei flussi di cassa generati dall'investimento e il valore attualizzato delle somme investite:

$$
PI = \frac{\sum_{t=0}^{T} \frac{CF(t)}{(1+k)^t}}{\sum_{t=0}^{T} \frac{l(t)}{(1+k)^t}} = \frac{NPV}{\sum_{t=0}^{T} \frac{l(t)}{(1+k)^t}} + 1
$$

Se questo valore è maggiore o uguale a 1 è accettabile. Si usa questo criterio perché è una sorta di normalizzazione. Non sempre il PI e il NPV danno risultati convergenti; la scelta dipende dalle alternative tecniche. PI è un criterio relativo mentre l'NPV è un criterio assoluto. PI è da preferirsi rispetto a NPV in presenza di vincoli di budget.

− Internal rate of return (IRR) o tasso interno di rendimento (TIR): tasso termine rendimento si può usare questo criterio. Trucco per migliorare l'IRR è dilazionare i pagamenti.

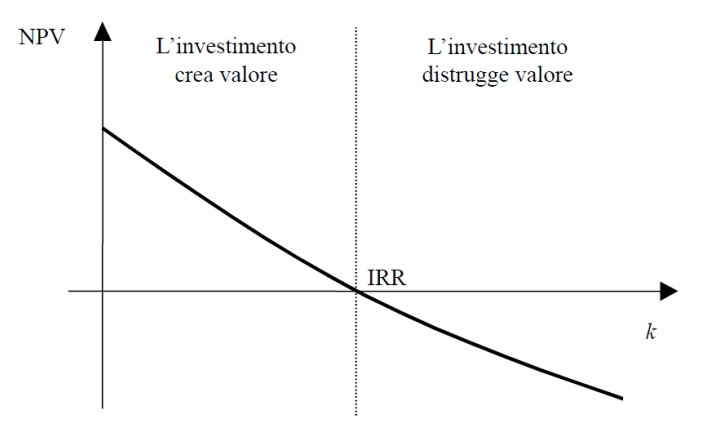

Calcolare l'IRR significa di fatto risolvere un polinomio di grado T, ma non sempre ciò è possibile. Il calcolo dell'IRR è dunque possibile solo quando il teorema di Cartesio è verificato cioè quando il numero di radici reali positive di un polinomio di grado n a coefficienti reali è minore o uguale del numero di variazioni di segno nella successione dei coefficienti. Dunque le condizioni sufficienti per potere utilizzare tale criterio e per dunque avere un'unica soluzione sono:

- Avere un'unica permutazione di segni nell'equazione dell'IRR
- Avere ritorni che coprono gli esborsi

IRR e NPV portano a conclusioni discordanti quando le entrate anticipano le uscite. Nello specifico quando ciò avviene il criterio IRR non è adatto. L'IRR inoltre penalizza maggiormente gli investimenti con ritorni finanziari concentrati verso la fine dell'orizzonte temporale considerato. Nella valutazione di investimento alternativi IRR e NV portano a conclusioni che sono discordanti quando  $k < F$  mentre identiche quando  $k > F$ . F prende il nome di punto Fisher.

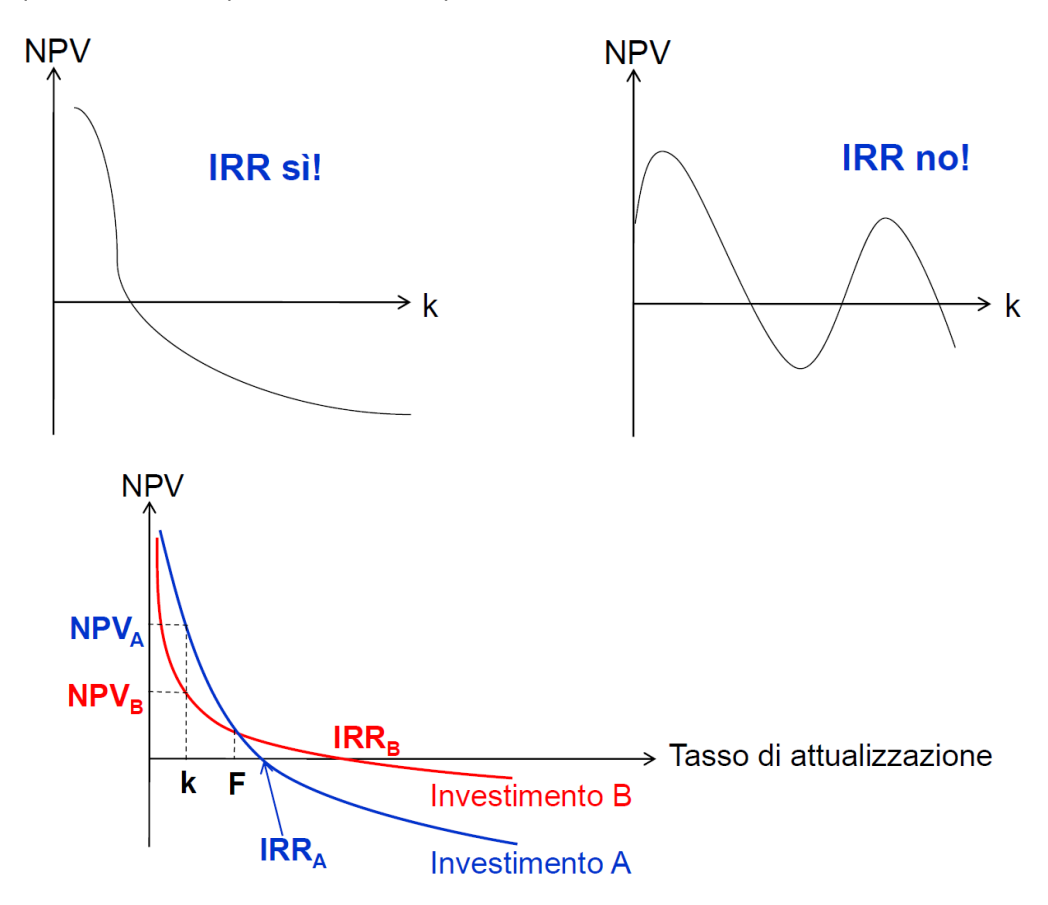

Pay back attualizzato: tempo necessario affinché i flussi di cassa vadano a coprire i flussi iniziali. È una sorta di break even temporale

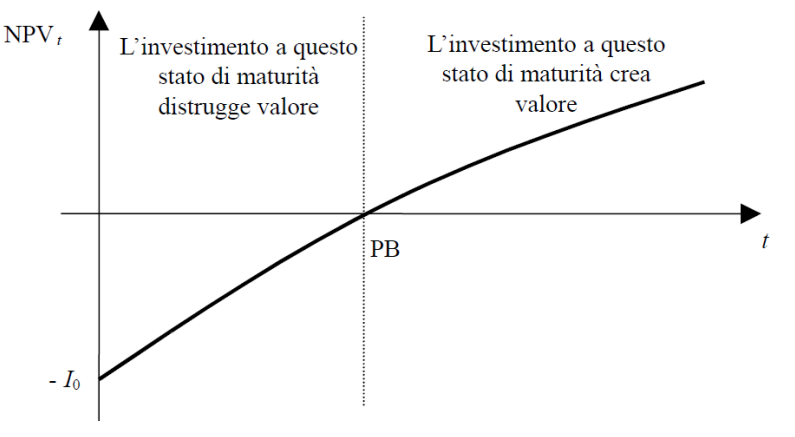

- Non DCF = non tengono conto della distribuzione temporale dei flussi di cassa. Il rischio di un investimento può assumere tre diversi significati:
	- a. Variabilità dei risultati futuri dell'investimento
	- b. Possibilità di scegliere un investimento che distruggerà valore

c. Possibilità di mettere in discussione la sopravvivenza dell'impresa

In condizioni di rischio è difficile prevedere i flussi di cassa futuri e il tasso di attualizzazione. In questo caso l'NPV si calcola in questo modo:

$$
NPV = \sum_{t=0}^{T} \frac{NCF'(t)}{(1+i)^t}
$$

dove  $NCF'$  è la variabile casuale che esprime il valore di  $NCF$  in un tempo  $t$  mentre  $i$  è il tasso di attualizzazione risk free. Partendo dall'analisi delle fonti di rischio si individua un insieme di scenari possibili, a ciascun scenario di associa la probabilità stimata che si verifichi e infine si stimano i possibili flussi di cassa futuri, cioè i valori attesi. Si pensano le le varie possibilità (teoria utilità attesa) e si calcola quindi la media ponderata dei ritorni nei diversi scenari con pesi uguali alle probabilità di accadimento degli scenari. In generale quindi si può calcolare il net cash flow come:

$$
NCF' = \sum_{i=1}^{N} p_i * NCF_i(t)
$$

Non è però sempre possibile calcolare l'  $NCF'$  (valore atteso) come media ponderata con le probabilità perché risulta difficile individuare tutti I possibili scenari e le loro probabilità di accadimento. A seconda del criterio di decisione si distingue tra:

- − Approcci pseudo-deterministici = NPV viene sostituito da una grandezza deterministica "equivalente". I due modelli sono:
	- CE = Questa grandezza è nota come equivalente certo. Si sostituiscono ai flussi finanziari netti degli investimenti delle grandezze equivalenti certe:

$$
CE = \sum_{t=0}^{T} \frac{\alpha(t) * E( NCF'(t))}{(1+i)^t}
$$

dove  $\alpha(t)$  è un coefficiente di certezza. Il criterio di accettazione è che  $CE \geq 0$ 

▪ RAR = tasso di attualizzazione viene modificato in funzione del rischio:

$$
RAR = \sum_{t=0}^{T} \frac{E(NCF'(t))}{(1+k')^{t}}
$$

Il vantaggio del RAR è che richieda la stima di un numero inferiori di parametri ma penalizza in modo molto pesante gli  $NCF$  più lontani nel tempo e quindi poco si addice agli investimenti caratterizzati da forte incertezza nei primi periodi. Generalmente si utilizza  $CE$  per investimenti in cui il rischio non subisce una costante amplificazione nel tempo mentre il  $RAR$  in altri casi. Occorre individuare le variabili critiche che è una richiesta opinabile. Dopo aver identificato queste variabili critiche cioè quelle le cui variazioni hanno effetti più significativi sul NPV occorre ripete più volte la stima del NPV assegnando di volta in volta nuovi valori alle variabili di interesse (questi due criteri non verranno usati negli esercizi).

− Approcci stocastici = l'NPV viene trattato come una variabile casuale a tutti gli effetti e si applicano ad esso I criteri usati per le variabili stocastiche